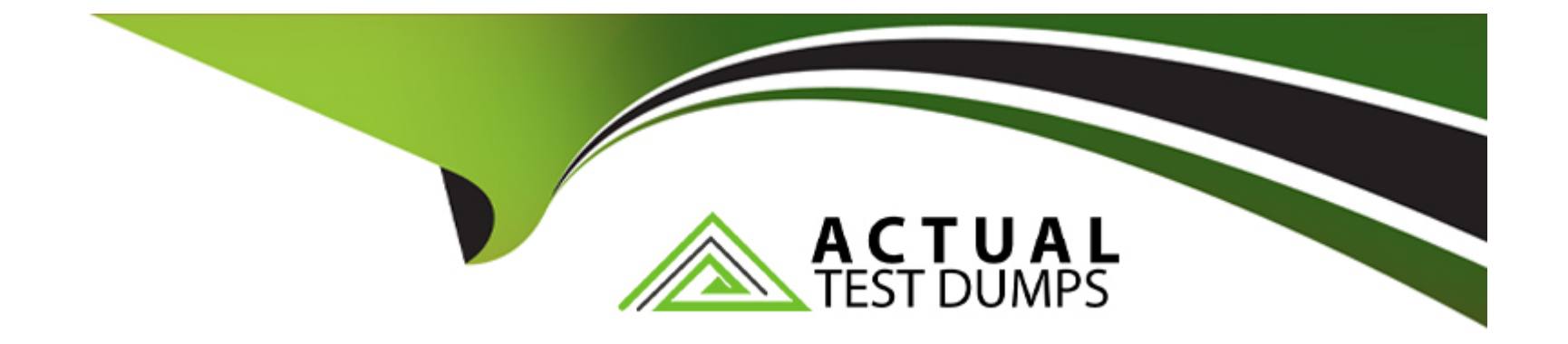

# **Free Questions for HPE0-S59 by actualtestdumps**

# **Shared by Vang on 22-07-2024**

**For More Free Questions and Preparation Resources**

**Check the Links on Last Page**

#### **Question Type: MultipleChoice**

An administrator tries to open iLO interlace from HPE OneView Instead of being automatically logged in a login prompt displays

Where should you start the troubleshooting process?

### **Options:**

- **A-** At the iLO interface to verify whether the ILO Advanced license is properly applied
- **B-** At HPE OneView Interface to verify whether the server is In the maintenance mode
- **C-** At the iLO interface to verify whether the SSO certificate is removed from an iLO.
- **D-** At HPE OneView Interface to verify whether the iLO processor is disabled

#### **Answer:**

A

### **Question 2**

**Question Type: MultipleChoice**

#### **Options:**

- **A-** Appliance support dump by default contains a logical enclosure support dump
- **B** Support dump is a binary file that can be opened only in a dedicated application
- **C-** Support dump can be created if HPE Virtual Connect modules are installed in the frame
- **D-** Preview support dump is available only when creating an appliance support dump

### **Answer:**

B

# **Question 3**

**Question Type: MultipleChoice**

Which statement about login redistribution is true?

#### **Options:**

- **A-** Login redistribution is available only If HPE Primera or HPE Alletra is connected directly to the HPE Synergy frame
- **B-** Login redistribution is a licensed feature and the number of licenses required depends on the number of active ports
- **C-** Login redistribution is supported only on the HPE Synergy Virtual Connect SE 32Gb FC Modules
- **D-** Login redistribution is used for login balancing when they are not distributed evenly over the FC links

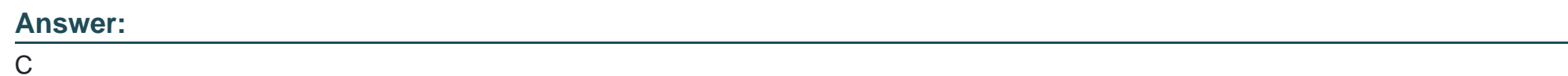

# **Question 4**

**Question Type: MultipleChoice**

You configured a vVoI datastore using HPE Storage integration Pack for VMware vCenter.

Which storage object should you check using SSMC to verify whether vVol datastore is configured property?

### **Options:**

- **A-** App Volume Set
- **B-** Storage Container
- **C-** Virtual Volume Set
- **D-** virtual Volume

#### **Answer:**

 $\overline{C}$ 

### **Question 5**

**Question Type: MultipleChoice**

Which statement about a new HPE SimpliVity deployment is true?

### **Options:**

- **A-** New HPE SimpliVity deployments give customer flexible choice of hypervisor
- **B-** All new HPE SimpliVity models are based on AMD CPUs
- **C-** All new HPE SimpliVity models support deduplication and compression

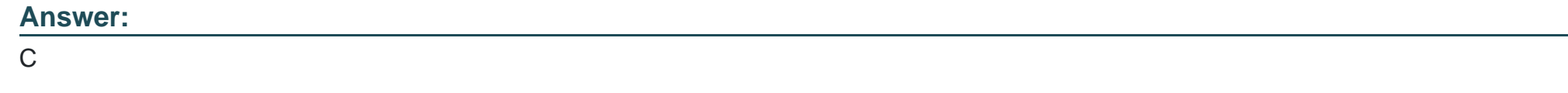

### **Question Type: MultipleChoice**

Which HPE Virtual Connect feature allows an administrator to suppress excessive inbound multicast broadcast and destination lookup failure (OLF) packets?

### **Options:**

**A-** Pause flood protection

**B-** Loop protection

**C-** LLDP tagging

**D-** Storm control

D

# **Question 7**

#### **Question Type: MultipleChoice**

A logical interconnect group can span on multiple HPE Synergy frames for which interconnect type?

#### **Options:**

- **A-** Brocade 32GB Fibre Channel Switch Module for HPE Synergy
- **B-** HPE virtual Connect SE 32 Gb FC Module for Synergy
- **C-** HPE Virtual Connect SE 100 Gb F32 Module tor Synergy
- **D- HPE Synergy 12 Gb SAS Connection Module**

#### **Answer:**

### **Question Type: Hotspot**

Click the area within the iLO management interface that will allow you to access workload Advisor.

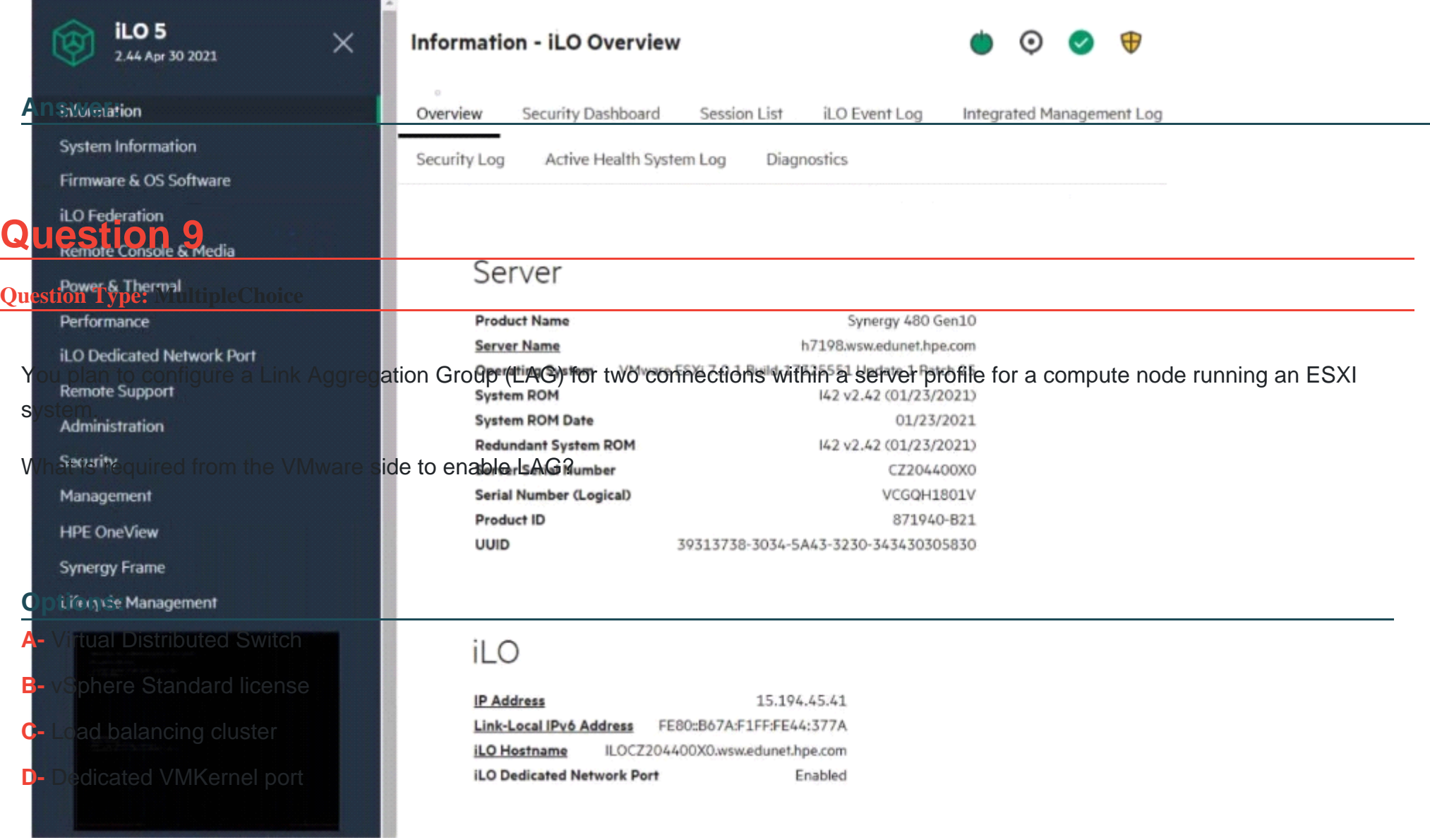

D

### **Question 10**

#### **Question Type: MultipleChoice**

Your customer plans to use HPE Primera to boot HPE Synergy compute nodes. They currently have two HPE Virtual Connect SE 100Gb F32 Module for Synergy modules installed in the frame. The customer wants to use FC as a storage access protocol

What must be done to complete this task?

#### **Options:**

- **A-** Enable FC primary and secondary boot on the modules through the HPE OneView interface
- **B- FC** connectivity on the modules should be enabled through the service console by disabling FCoE.
- **C-** Add FC upgrade licenses in HPE OneView that will enable FC connectivity for the modules
- **D** Enter both modules into a maintenance mode, then enable FC connectivity through CLI

### **Answer:**

#### **Question Type: MultipleChoice**

Your customer has me following HPE Synergy setup

- Three frames fully populated with HPE Synergy 480 Gen10 Plus modules and 25Gb/s downlink speed formulating a single logical enclosure

- Two HPE Virtual Connect SE 100Gb F32 Module for Synergy
- Four HPE Synergy 50Gb interconnect Link Module
- Six HPE Synergy Virtual Connect SE 32Gb FC Modules

The customer needs to add a frame.

Which statement about the expansion of this setup is true?

#### **Options:**

**A-** The additional frame must have HPE Virtual Connect FC modules installed

- **B** The customer can grow the existing logical enclosure up to 5 frames
- **C-** The customer has to create a new logical enclosure for the additional frame
- **D** The additional frame cannot have 12Gb SAS connection modules installed

#### **Answer:**

#### $\mathcal{C}$

# **Question 12**

#### **Question Type: MultipleChoice**

A logical interconnect group can span on multiple HPE Synergy frames for which interconnect type?

#### **Options:**

- **A-** Brocade 32GB Fibre Channel Switch Module for HPE Synergy
- **B-** HPE virtual Connect SE 32 Gb FC Module for Synergy
- **C-** HPE Virtual Connect SE 100 Gb F32 Module tor Synergy
- **D-** HPE Synergy 12 Gb SAS Connection Module

#### **Answer:**

C

To Get Premium Files for HPE0-S59 Visit

[https://www.p2pexams.com/products/hpe0-s5](https://www.p2pexams.com/products/HPE0-S59)9

For More Free Questions Visit [https://www.p2pexams.com/hp/pdf/hpe0-s5](https://www.p2pexams.com/hp/pdf/hpe0-s59)9